Принято решением педагогического совета протокол № 1 от «28» 08 2015 г.

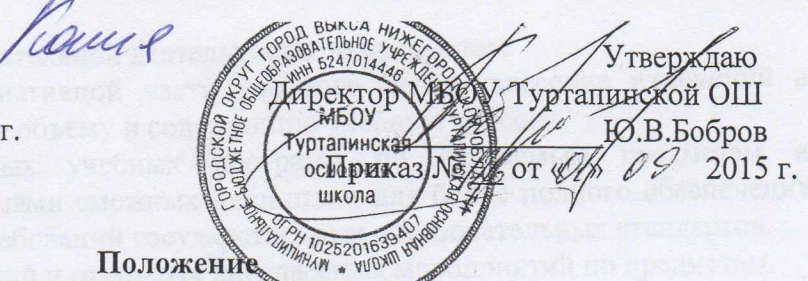

# о методическом объединении учителей начальных классов МБОУ Туртапинской основной школы

Школьное методическое объединение учителей начальных классов (далее ШМО) МБОУ Туртапинской ОШ (далее Учреждение) подчиняется заместителю директора школы по учебно-воспитательной работе.

ШМО в своей деятельности соблюдает Конвенцию о правах ребёнка, руководствуется Конституцией и законами Российской Федерации, указами Президента Российской Федерации, решениями Правительства Российской Федерации, органами управления образования всех уровней по вопросам образования и воспитания обучающихся, а также Уставом и локальными правовыми актами Учреждения, приказами и распоряжениями директора Учреждения.

Учебно-воспитательную, методическую и опытно-экспериментальную работу ШМО осуществляет на основе настоящего Положения, приказов и директив министра образования Российской Федерации, а также рекомендаций управления образования администрации городского округа г. Выкса. По вопросам внутреннего порядка ШМО руководствуется Правилами и нормами охраны труда, техники безопасности и противопожарной защиты, Уставом Учреждения, Правилами внутреннего трудового распорядка, трудовыми договорами.

## Задачи и направления деятельности ШМО:

ШМО как структурное подразделение МБОУ Туртапинской основной школы создаётся для решения определённой части задач, возложенных на Учреждение:

- 1) удовлетворение потребностей обучающихся в интеллектуальном, культурном и нравственном развитии;
- 2) организация и проведение на высоком профессиональном уровне учебновоспитательной, методической и опытно-экспериментальной работы по одной или нескольким родственным дисциплинам;
- 3) совершенствование методики проведения различных видов занятий и их учебнометодического и материально-технического обеспечения;
- 4) повышение педагогической квалификации учителей;
- 5) проведение педагогических экспериментов.

## Основные формы работы в ШМО:

- круглые столы, совещания и семинары по учебно-методическим вопросам, творческие отчёты учителей и т.п;

- заседания ШМО по вопросам методики обучения и воспитания;

- открытые уроки и внеклассные мероприятия по предметам; лекции.

- доклады, сообщения и дискуссии по методике обучения и воспитания, вопросам общей педагогики и психологии; изучение и реализация в учебно-воспитательном процессе требований руководящих документов, передового педагогического опыта;

> Туртапинская **ОМОВНАЯ** школа

P. R. Caspo 6

- проведение предметных недель; взаимопосещение уроков;

- контроль за качеством проведения учесных затятий.

Основные направления деятель нести ЩМО.

hefus

- 1. Анализ результатов образовательной деятельности по предметам.
- 2. Участие в разработке вариативной части учебного плана, внесение изменений в требования к минимальному объёму и содержанию учебных курсов.
- 3. Разработка интегрированных учебных программ по изучаемым предметам и согласование их с программами смежных дисциплин для более полного обеспечения усвоения обучающимися требований государственных образовательных стандартов.
- 4. Проведение открытых занятий и открытых внеклассных мероприятий по предметам.
- 5. Подготовка и обсуждение докладов по вопросам методики преподавания учебных предметов, повышения квалификации и квалификационного разряда учителей.
- 6. Обсуждение докладов по методике изложения принципиальных вопросов программы, обсуждение и утверждение календарно-тематических планов.
- 7. Обсуждение методики проведения отдельных видов учебных занятий и содержания дидактических материалов к ним.
- 8. Рассмотрение вопросов организации, руководства и контроля исследовательской работы обучающихся.
- 9. Организация и проведение педагогических экспериментов по поиску и внедрению новых информационных технологий обучения.
- 10. Разработка и совершенствование средств повышения наглядности обучения (презентации, макеты, стенды, фильмы, таблицы и т.д.), а также методики их использования в учебном процессе.
- 11. Взаимные посещения занятий как внутри ШМО, так и между учителями различных МО с целью обмена опытом и совершенствования методики преподавания учебных предметов.
- 12. Совместные заседания с различными МО в целях обмена опытом работы.
- 13. Изучение опыта работы родственных ШМО других образовательных учреждений и обмен опытом работы.
- 14. Выбор и организация работы наставников с молодыми специалистами и малоопытными учителями.

15. Разработка положений о проведении конкурсов, олимпиад, соревнований по предметам.

## Работа ШМО.

Возглавляет ШМО руководитель, назначаемый директором Учреждения из числа наиболее опытных педагогов по согласованию с членами ШМО.

Работа ШМО проводится в соответствии с планом работы на текущий учебный год. План составляется руководителем ШМО, рассматривается на заседании ШМО, согласовывается с заместителем директора по УВР и утверждается директором Учреждения.

Заседания ШМО необходимо проводить не реже одного раза в четверть. О времени и месте проведения заседания руководитель ШМО обязан поставить в известность заместителя директора по УВР. По каждому из обсуждаемых на заседании вопросов принимаются рекомендации, которые фиксируются в журнале протоколов. Рекомендации подписываются руководителем ШМО.

При рассмотрении вопросов, затрагивающих тематику или интересы других ШМО, на заседания необходимо приглашать их руководителей (учителей).

## Документация ШМО.

Для нормальной работы в ШМО должны быть следующие документы:

- 1. Приказ об открытии ШМО.
- 2. Приказ о назначении на должность руководителя ШМО.
- 3. Положение о ШМО.
- 4. Анализ работы за прошедший год.

5. Тема методической работы, её цель, приоритетные направления и задачи на новый учебный год.

- 6. План работы ШМО на текущий учебный год.
- 7. План-сетка работы ШМО на каждый месяц.
- 9. Банк данных об учителях ШМО: количественный и качественный состав (возраст, образование, специальность, класс, общий стаж и педагогический, квалификационная категория, награды, звание, домашний адрес, телефон).
- 10. Сведения о темах самообразования учителей ШМО.
- 11. График поведения совещаний, конференций, семинаров, круглых столов, творческих отчётов, деловых игр и т.д. в ШМО.

12. График проведения текущих контрольных работ.

13. График административных к/р на четверть.

14. График проведения открытых уроков и внеклассных мероприятий учителями ШМО.

- 15. Адреса профессионального опыта ШМО.
- 16. Программы (авторские по предмету, утверждённые НИРО, факультативов, кружков).

17. Информация об учебных программах и их учебно-методическом обеспечении по предметам.

- 18. Календарно-тематическое планирование (по предметам, по индивидуальным, факультативным занятиям, кружкам, ОДО).
- 19. План работы с молодыми и вновь прибывшими специалистами в ШМО.
- 20. Протоколы заседаний ШМО.

## Права ШМО.

ШМО имеет право:

- Готовить предложения и рекомендовать учителей для повышения квалификационного разряда.

- Выдвигать предложения об улучшении учебного процесса в Учреждении.

- Ставить вопрос о публикации материалов о передовом педагогическом опыте, накопленном в ШМО.

- Ставить вопрос перед администрацией Учреждения о поощрении учителей ШМО за активное участие в экспериментальной деятельности.

- Рекомендовать учителям различные формы повышения квалификации.

- Обращаться за консультациями по проблемам учебной деятельности и воспитания учащихся к заместителям директора Учреждения.

- Вносить предложения по организации и содержанию аттестации учителей.

- Выдвигать от ШМО учителей для участия в конкурсе «Учитель года».

#### Контроль за деятельностью ШМО.

Контроль за деятельностью ШМО осуществляется директором Учреждения, его заместителями в соответствии с планами методической работы Учреждения и внутришкольного контроля, утверждаемыми директором Учреждения.

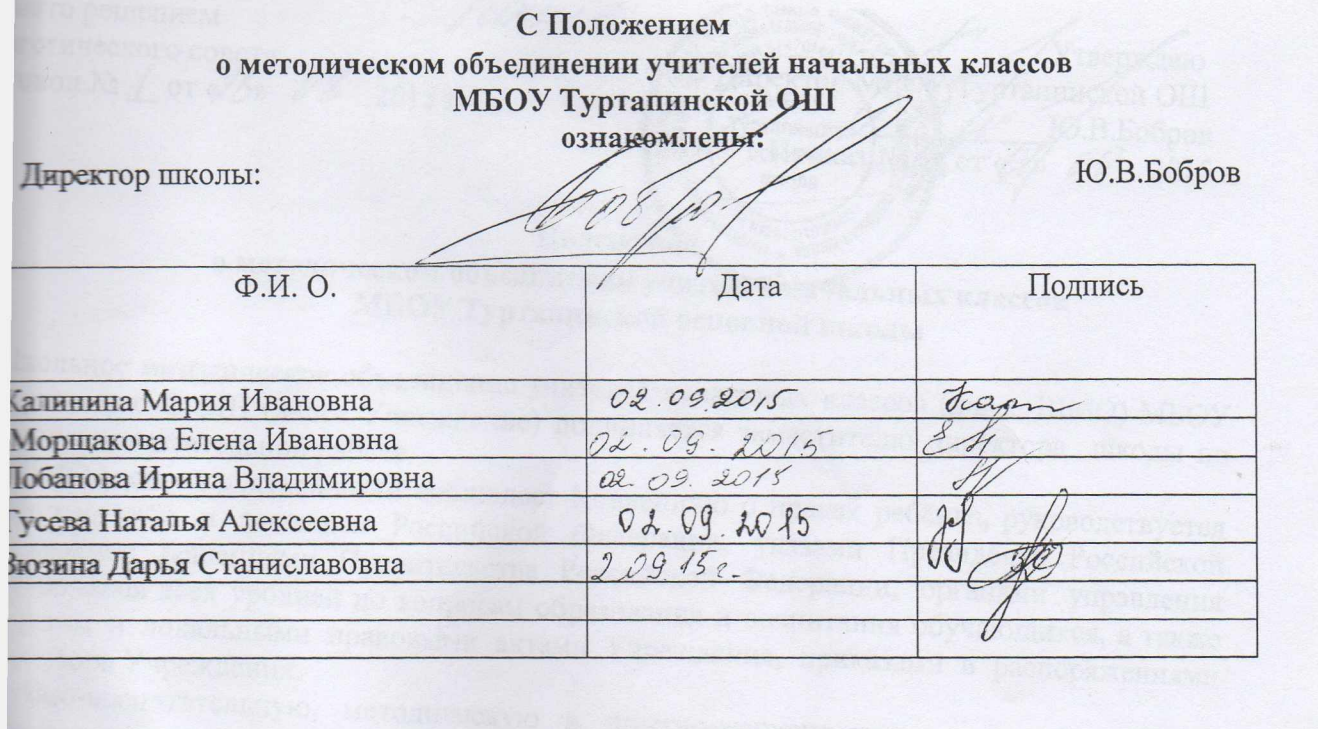

paenulare la papiente con de service securito (concertos, es allows. Versing Versings and the construction of the products

. Sergi Hispan

 $\overline{4}$ 

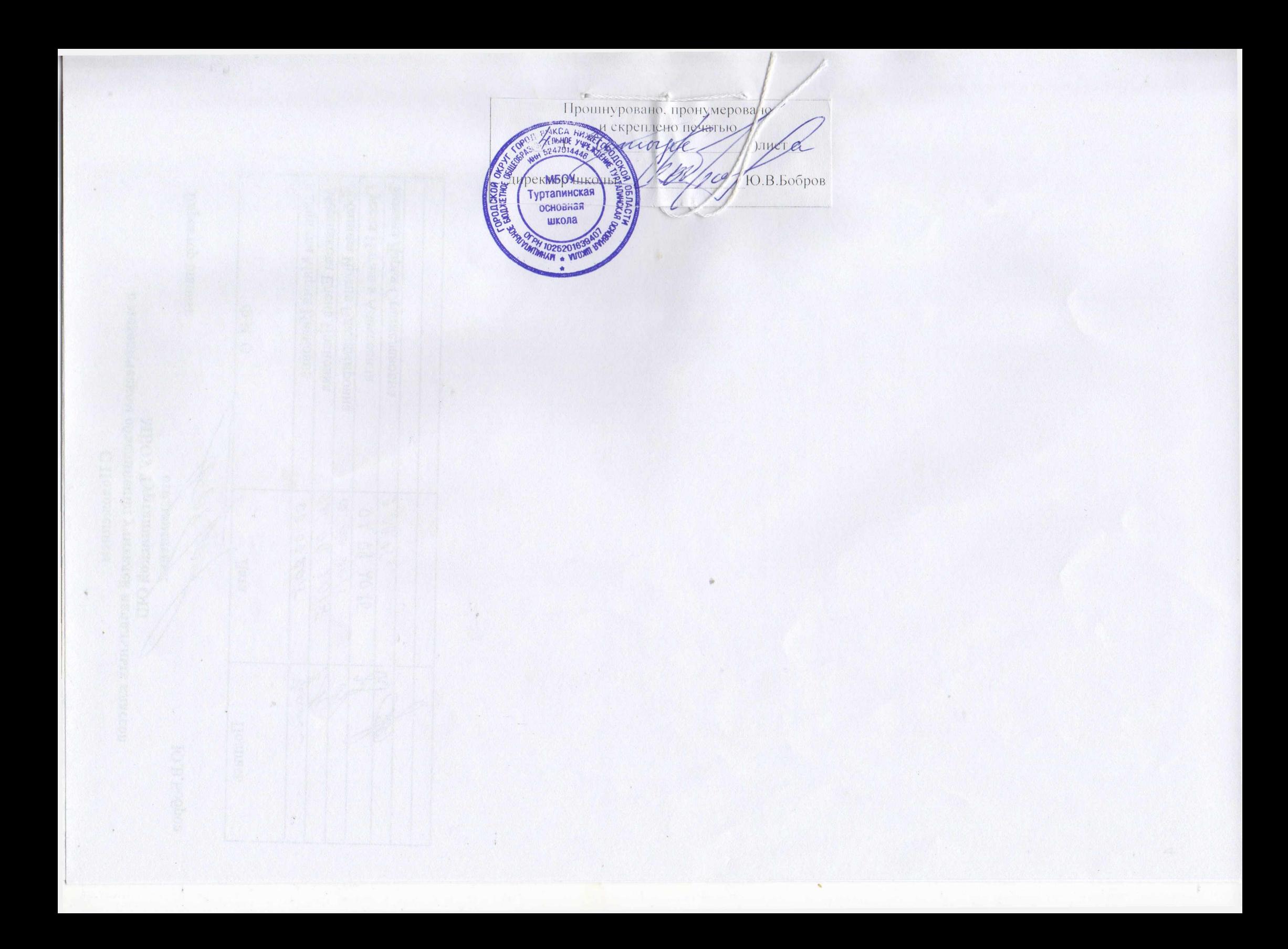